Напишите программу, которая ищет среди целых чисел, принадлежащих from math import \* числовому отрезку [19960; 20000], числа, имеющие ровно два различных натуральных делителя, не считая единицы и самого числа. Для каждого найденного числа запишите эти два делителя в две соседних столбца на экране с новой строки в порядке возрастания произведения этих двух делителей. Делители в строке также должны следовать в порядке возрастания.

Например, в диапазоне [5; 9] ровно два различных натуральных делителя имеют числа 6 и 8, поэтому для этого диапазона вывод на экране должна

```
for i in range (19960, 20001 ):
   sum = 0 for k in range (2, int(sqrt(i)) 
+ 1):
       if i \frac{1}{2} k == 0:
           sum += 1if sum > 2:
                break
           del = k if sum_ == 1 and del_ != int (i 
/ del_):
        print (del_, int(i / del_))
```
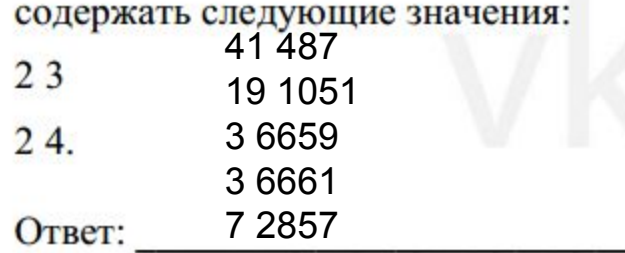

```
from math import *
\text{mas} = []for i in range (19960, 20001 ):
   sum = 0 for k in range (2, i):
       if i \, 8 \, k == 0:
            sum += 1if sum > 2:
                 break
             mas.append (k)
   if sum == 2: print (mas[0], mas[1])
    mas.clear()
```
25

```
from math import *
mas = []for i in range (19960, 20001 ):
   sum = 0 for k in range (2, int(sqrt(i)) + 1):
       if i % k == 0:
           sum += 1if sum > 2:
                break
            mas.append (k)
    if sum_ == 1 and mas [0] != int(i / mas[0]):
        print (mas[0], int(i / mas[0]))
    mas.clear()
```